## Editor vi

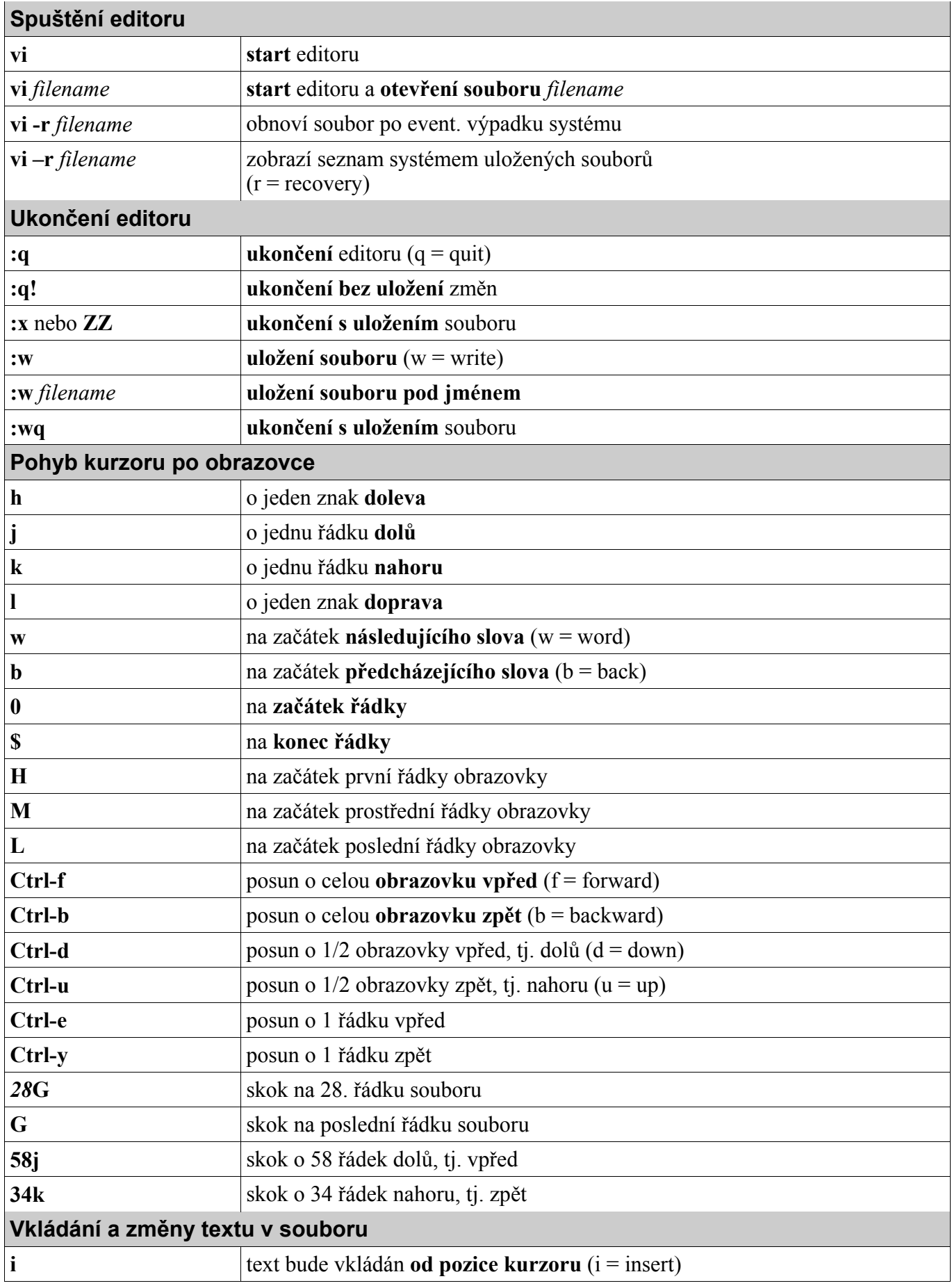

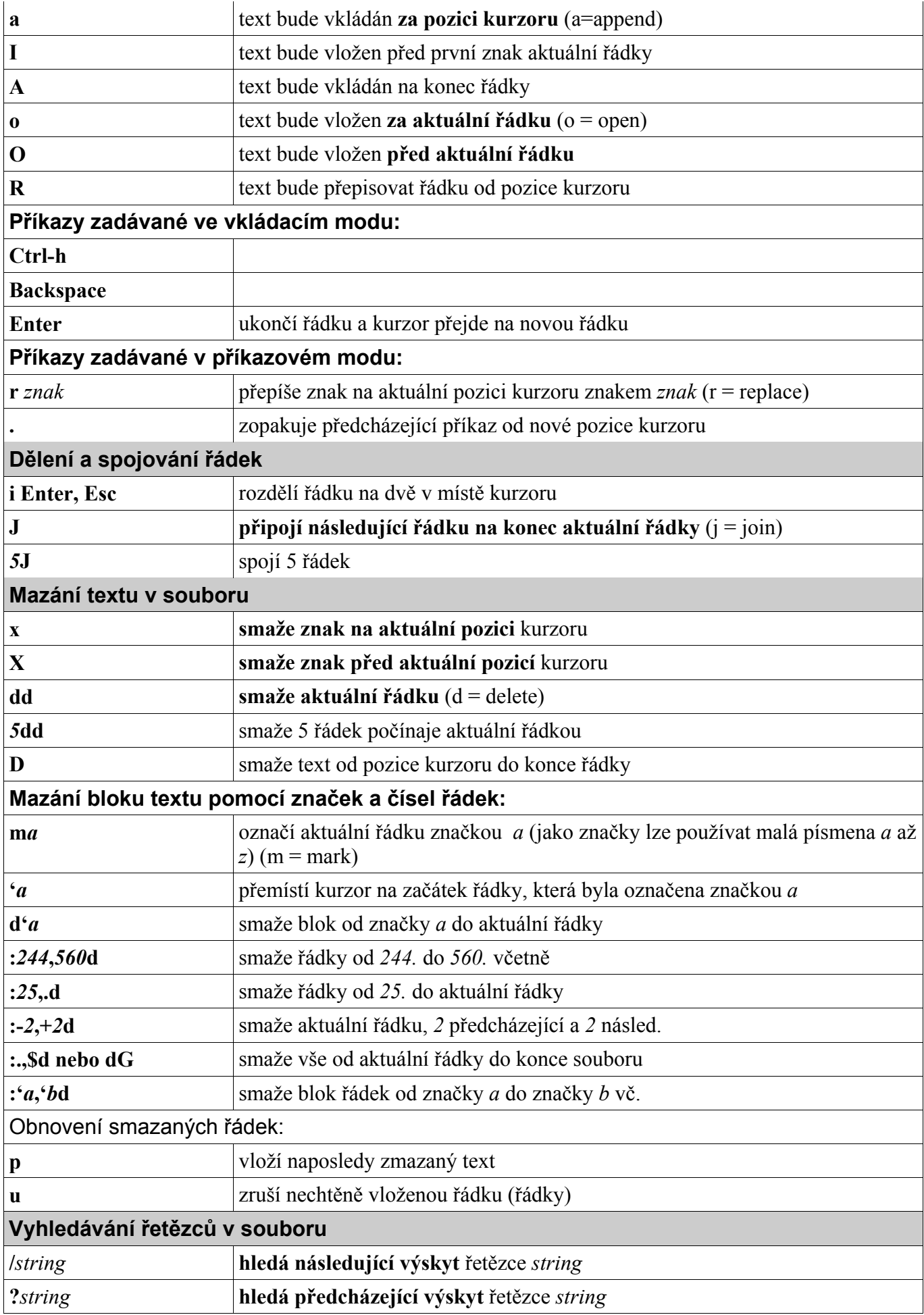

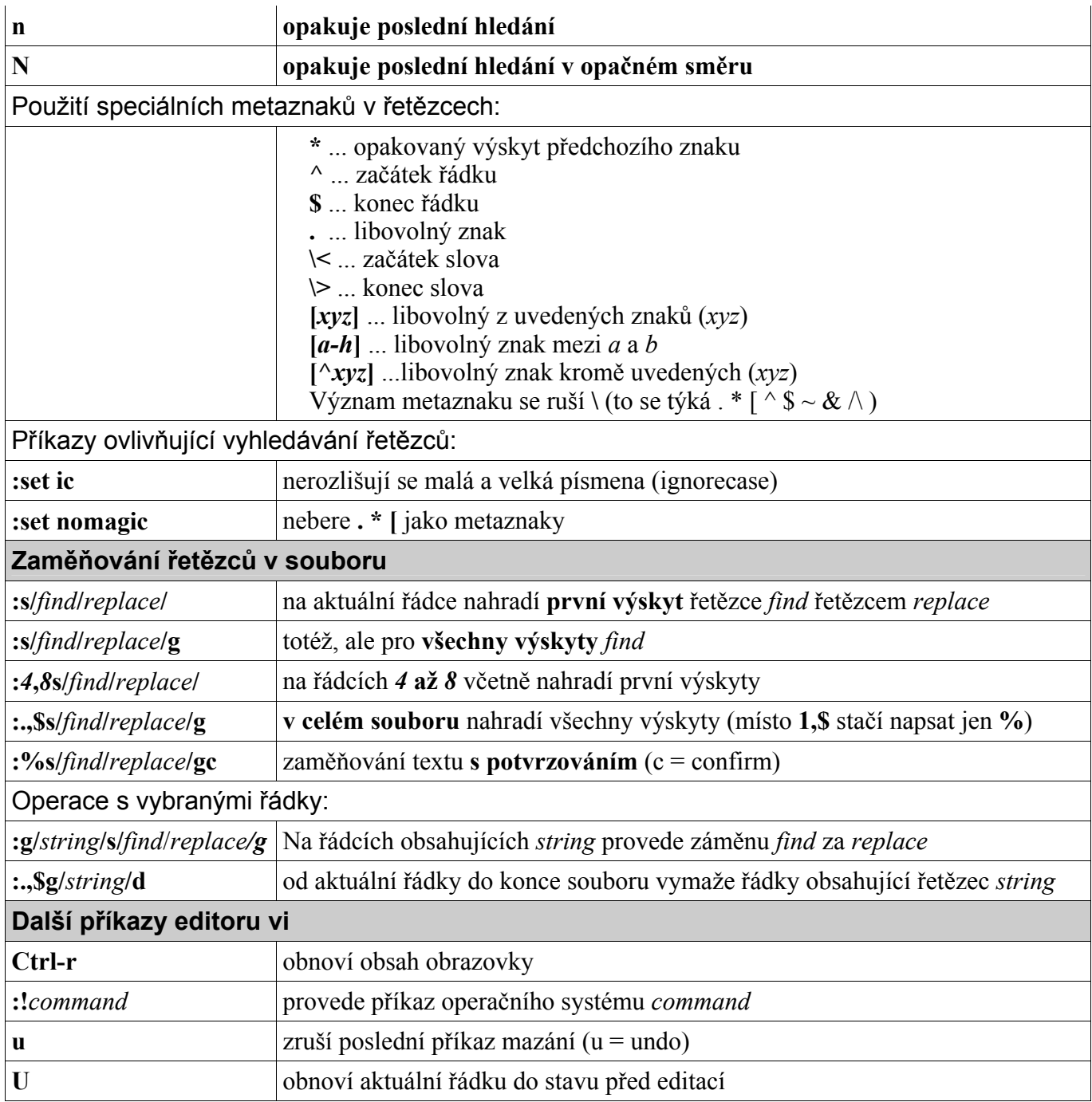